## , tushu007.com

## << Dreamweaver MX/Fla>>

<< Dreamweaver MX/Flash MX/Fireworks MX

- 13 ISBN 9787505393882
- 10 ISBN 750539388X

出版时间:2004-1-1

作者:沈昕,曹永冬,李征

页数:479

字数:794000

extended by PDF and the PDF

http://www.tushu007.com

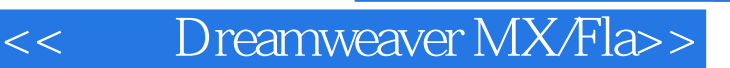

Dreamweaver MX Flash MX Fireworks MX Macromedia

Dreamweaver MX Flash MX

Flash MX Fireworks MX Fireworks MX Fireworks

 ${\rm Flash}$  and  ${\rm Flash}$   ${\rm Flash}$   ${\rm Flash}$   ${\rm Risk}$ 

, tushu007.com

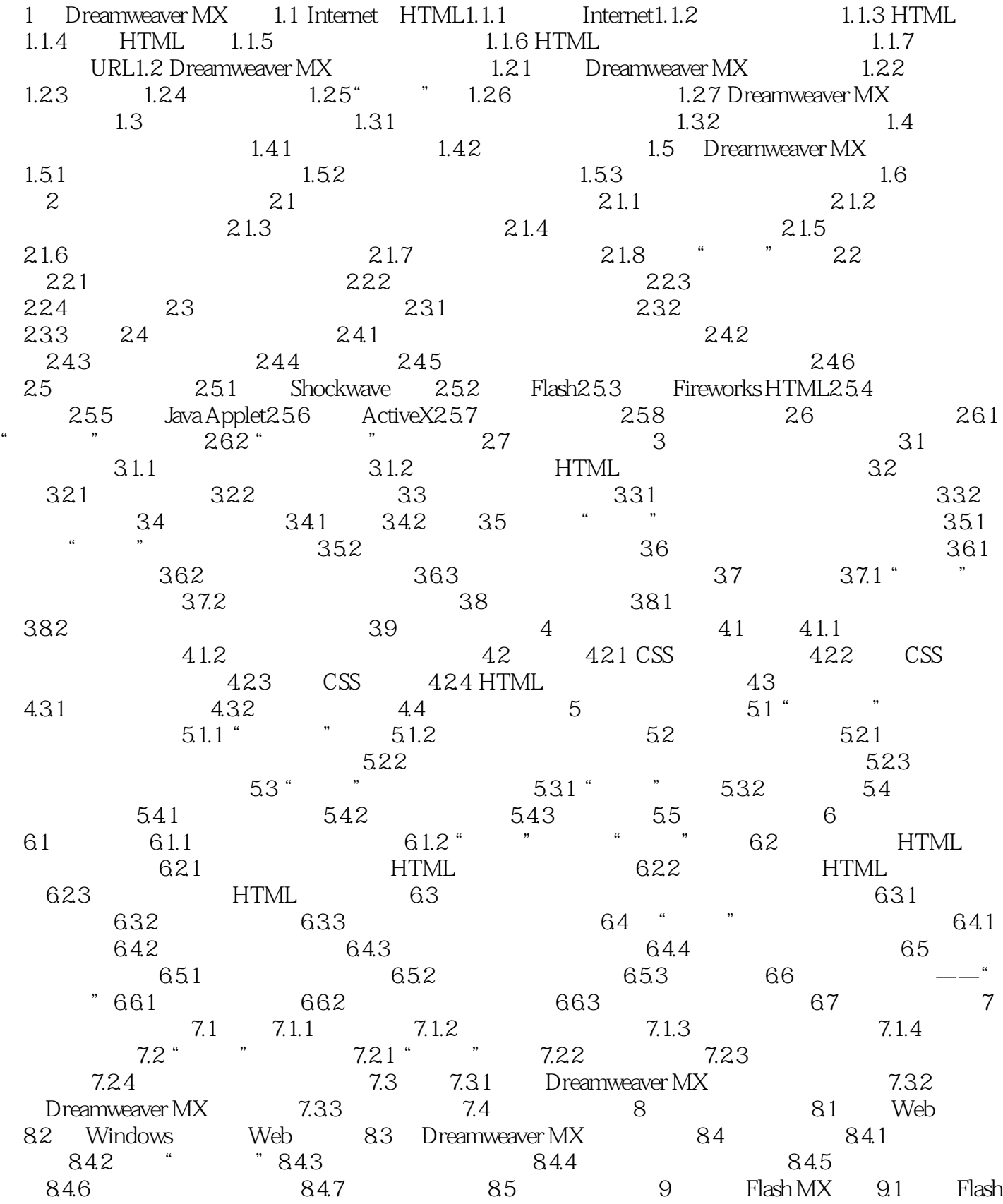

, tushu007.com

## << Dreamweaver MX/Fla>>

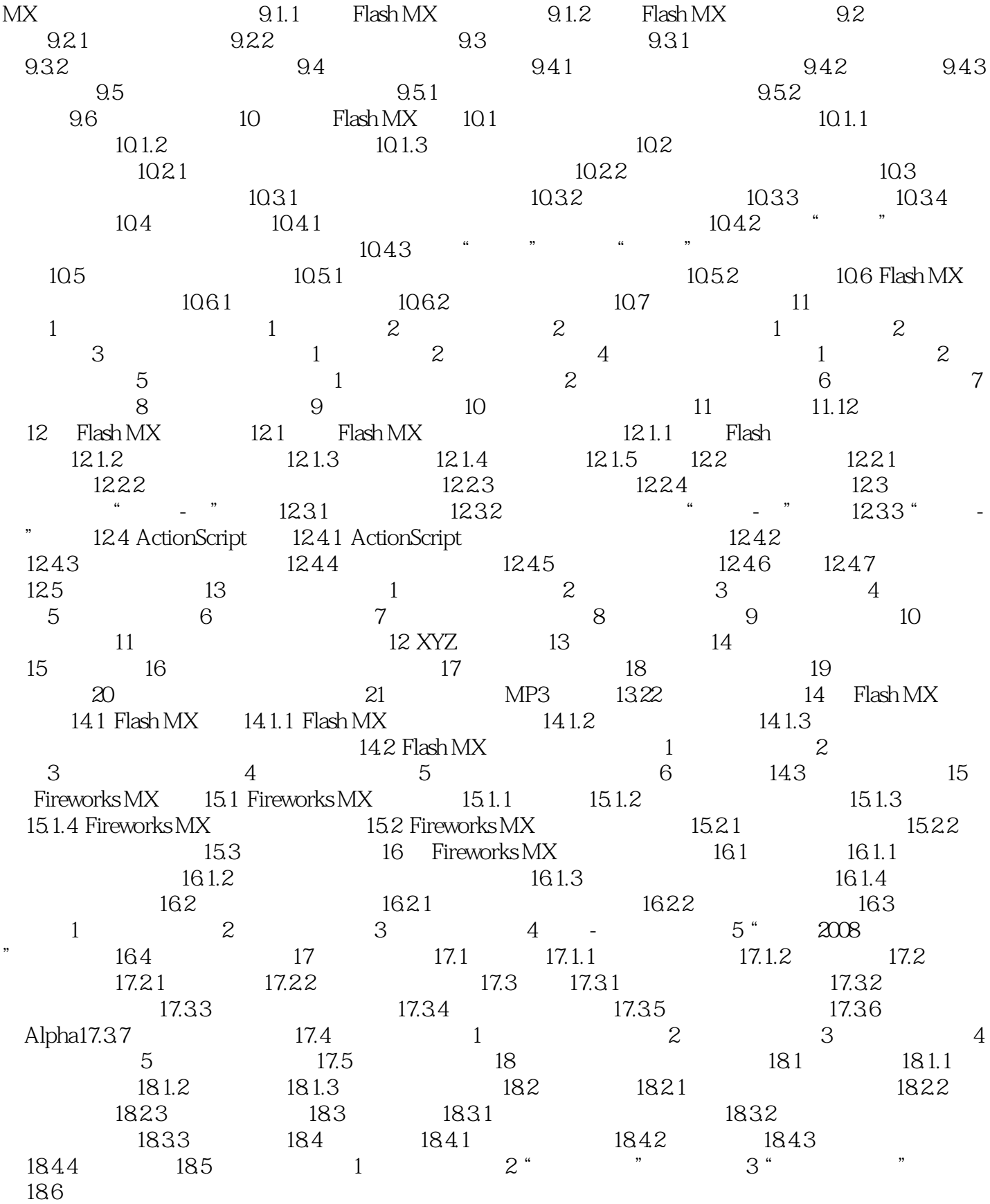

<< Dreamweaver MX/Fla>>

## << Dreamweaver MX/Fla>>

本站所提供下载的PDF图书仅提供预览和简介,请支持正版图书。

更多资源请访问:http://www.tushu007.com